# Wywoływanie metod zdalnych

Podejście obiektowe do budowy systemów rozproszonych

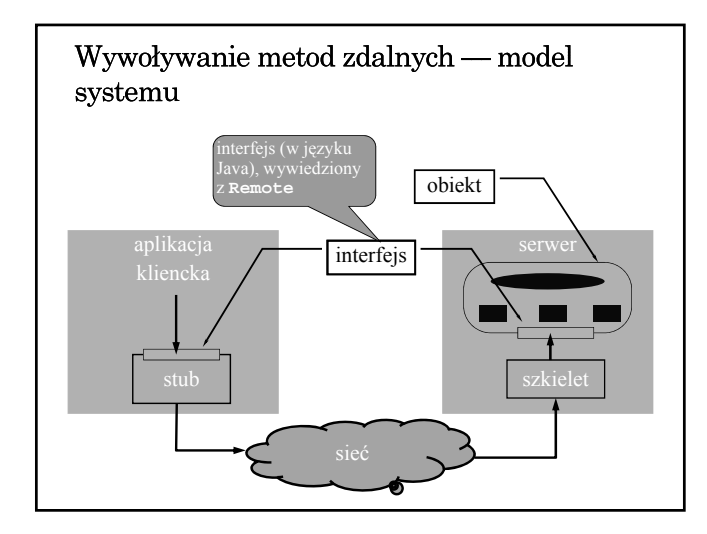

## Obiekt zdalny w środowisku Java

- $\bullet$  Mechanizm RMI umożliwia tworzenie obiektów zdalnych (brak bezpośredniego wsparcie dla tworzenia obiektów rozporszonych)
- $\bullet~$  Jedyna forma zdalnego dostępu polega na wywoływaniu metod wyspecyfikowanych w interfejsie wywiedzionym (dziedziczącym) java.rmi.Remote
- Interfejs zdefiniowany jest w języku implementacji
- Obiekt może implementować wiele interfejsów
- Ten sam interfejs może być implementowany przez wiele obiektów
- Interfejs traktowany jest jak typ danych

### Dostępność obiektu

- $\bullet$  Informacja o typie obiektu (czyli o zdalnym interfejsie) dostępna jest w czasie kompilacji.
- Wiązanie obiektu jest jawne i odbywa się w czasie wykonania
- $\bullet\,$ Trwałość obiektu
	- obiekt udostępniany przez UnicastRemoteObject ma charakter przejściowy (istnieje tylko w czasie działania serwera)
	- dostępny jest mechanizm obiektów aktywowalnych, ale brak bezpośredniego wsparcia dla utrwalania stanu obiektu

### Przekazywanie obiektów jako parametrów

- Obiekty mogą być przekazywane przez wartość (kopię) — konieczna jest deklaracja implementacji interfejsu java.io.Serializable w klasie obiektu.
- Obiekty zdalne (implementujące interfejs Remote) przekazywane są przez referencję — do zdalnej metody przekazywana jest zdalna referencja, za którą udostępniany jest proxy (stub).
- Brak bezpośredniego wsparcia dla przekazywania parametrów przez kopiowanie i odtwarzanie.

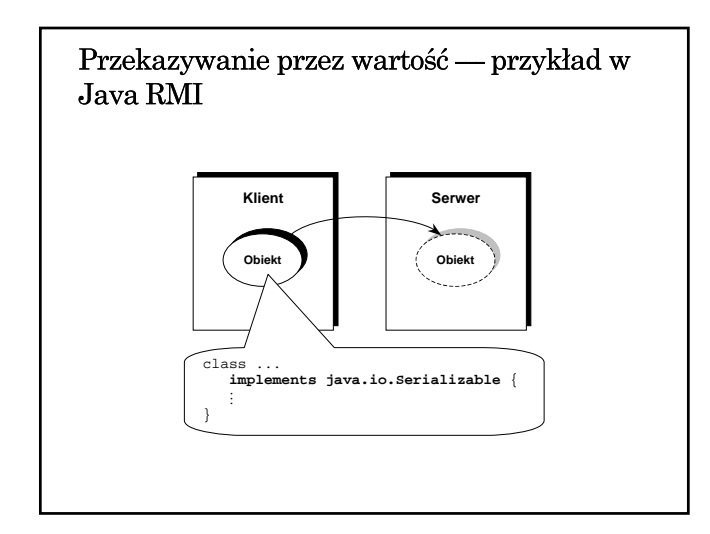

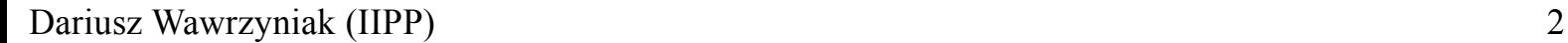

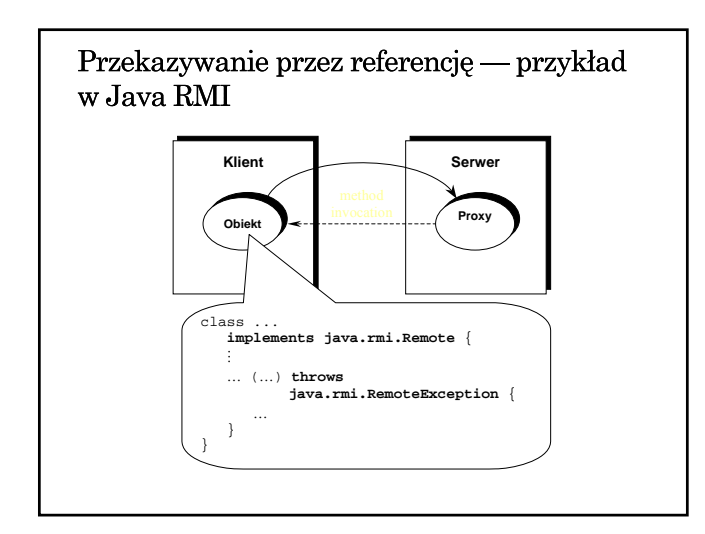

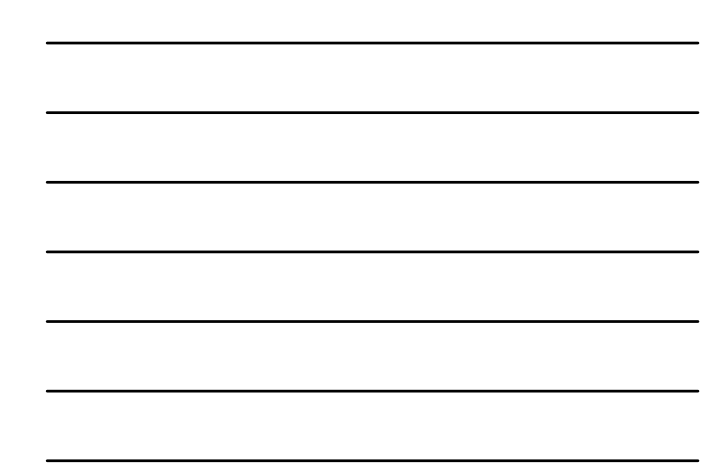

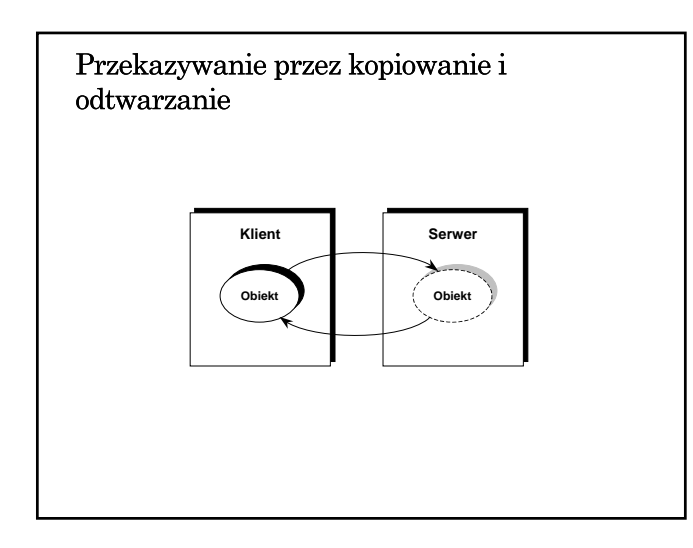

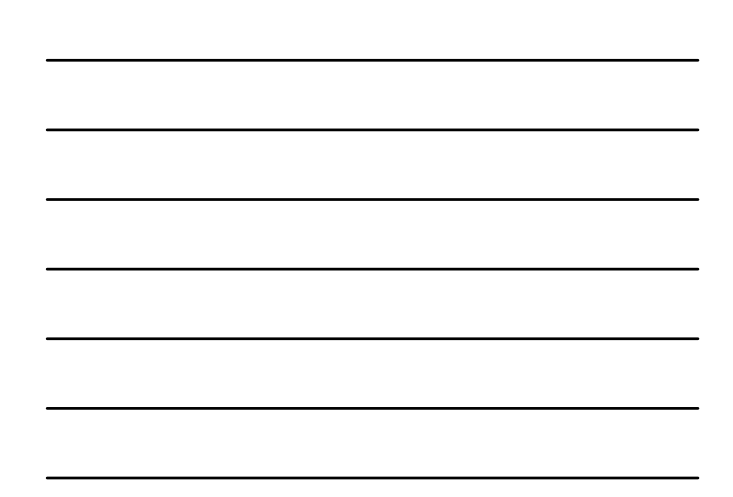

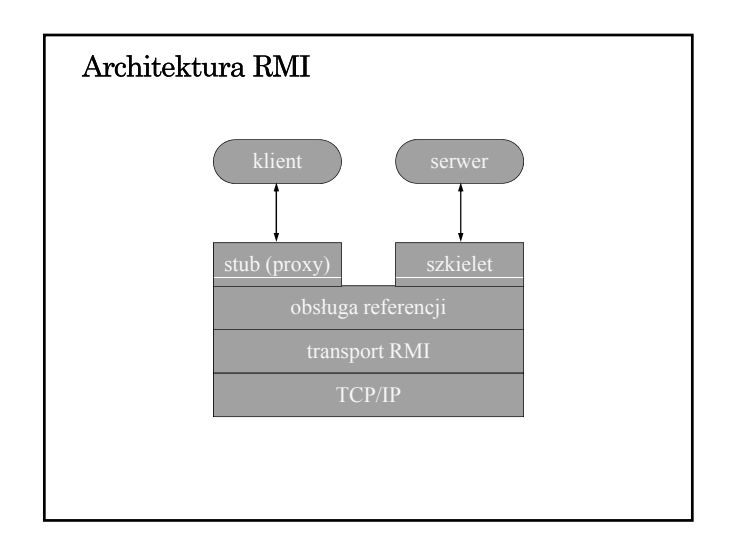

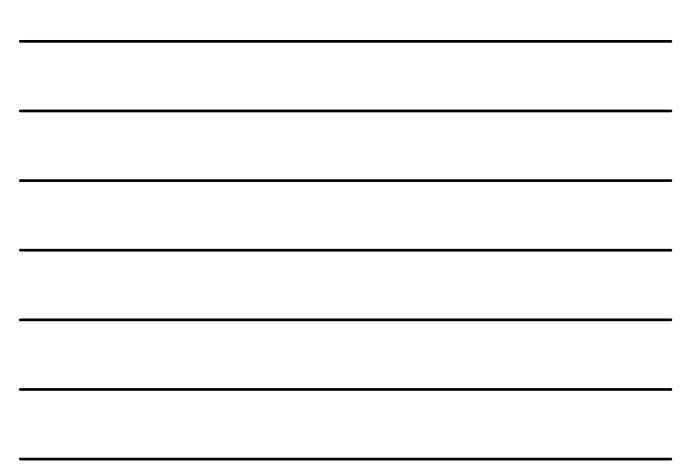

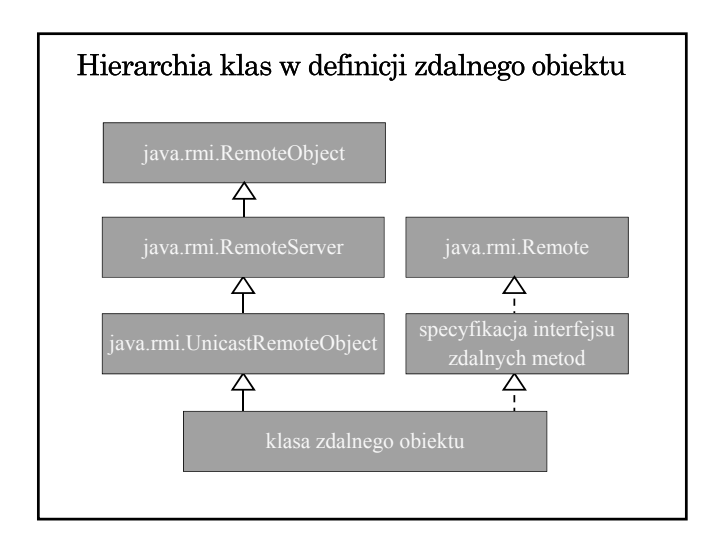

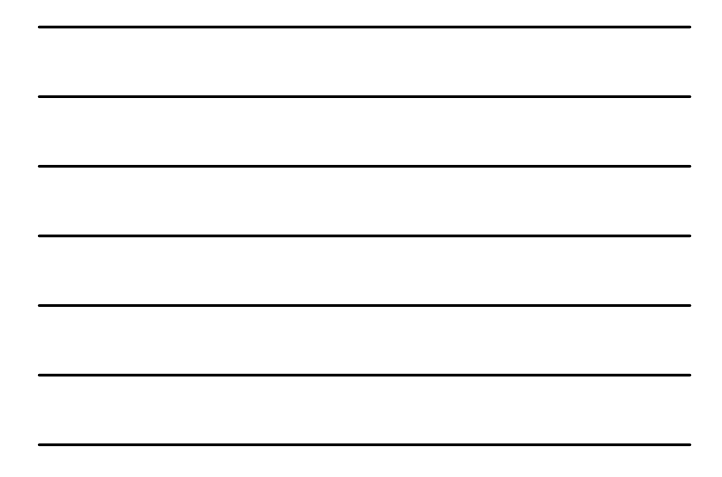

### Tworzenia aplikacji rozproszonej w środowisku Java RMI (1)

- 1. Zdefiniowanie i implementacja odpowiednich klas (w szczególności klas dla obiektów dostępnych zdalnie)
	- zdefiniowanie interfejsu pochodnego od Remote zdefiniowanie klasy wywiedzionej z klasy java.rmi.server.UnicastRemoteObject, implementującej interfejs pochodny od Remote lub
- użycie statycznej metody exportObject klasy UnicastRemoteObject 2. Kompilacja źródeł (javac, rmic)

### $\rightarrow$  javac xxx.java  $\rightarrow$  xxx.class  $\rightarrow$  rmic xxx  $\Rightarrow$  xxx\_Stub.class xxx\_Skel.class we wczesnych<br>xxx\_Skel.class wersiach Javy wersjach Javy zbędne w Java 5

### Tworzenia aplikacji rozproszonej w środowisku Java RMI (1)

- 3. Udostępnienie wygenerowanego kodu klas wspólny system plików
	-
	- $\rightarrow$  kopia kodów klas w różnych systemach plików
	- udostępnianie kodu przez serwer www
- 4. Uruchomienie aplikacji
	- $\rightarrow$  uruchomienie rmiregistry (name server)
	- uruchomienie serwera: utworzenie zdalnych obiektów i ich rejestracja w rmiregistry
	- uruchomienie klienta: zlokalizowanie zdalnych obiektów (odwołanie do rmiregistry) i wywoływanie zdalnych metod

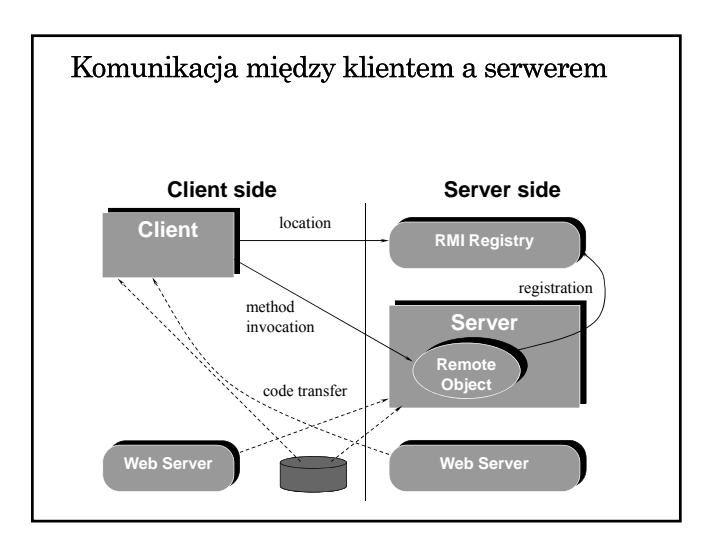

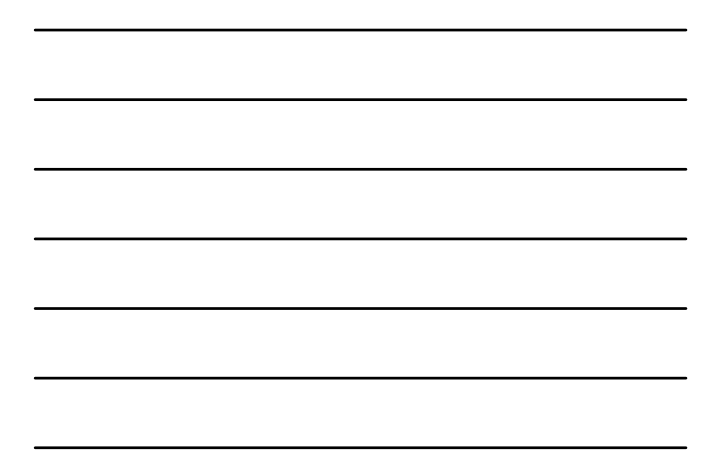

Interfejs java.rmi.Remote

Komunikacja pomiędzy serwerem (obiektem) a klientem jest określona przez definicję interfejsu pochodnego od interfejsu Remote. Klasa zdalnego obiektu musi implementować ten interfejs

import java.rmi.Remote;

}

import java.rmi.RemoteException;

public interface Compute **extends Remote** { Object executeTask(Task t) **throws RemoteException**;

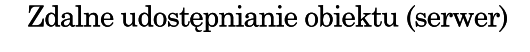

Definicja klasy obiektu:

```
import java.rmi.*;
import java.rmi.server.*;
import compute.*;
public class ComputeEngine extends UnicastRemoteObject
                           implements Compute {
      public ComputeEngine() throws RemoteException {
        super();
      }
      public Object executeTask(Task t) {
        return t.execute();
      }
```
### Utworzenie i rejestracja zdalnego obiektu public static void main(String[] args) { if (System.getSecurityManager() == null) { **System.setSecurityManager(new RMISecurityManager());** } String name = "//host:1099/Compute"; try { **Compute engine = new ComputeEngine(); Naming.rebind(name, engine);** System.out.println("ComputeEngine ok"); } catch (Exception e) { System.err.println("ComputeEngine excep." + e.getMessage()); e.printStackTrace(); } }}

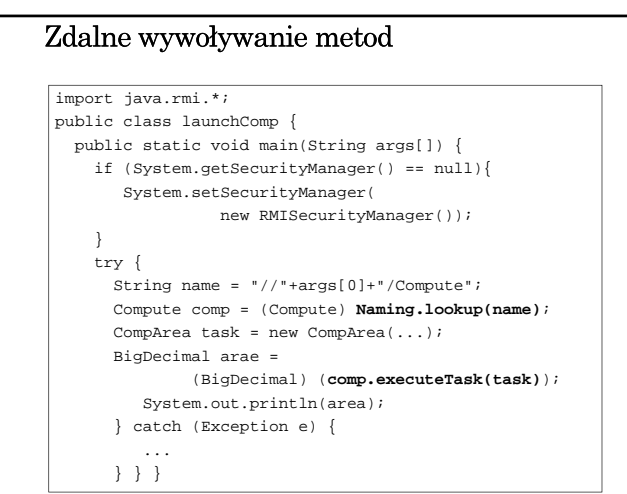

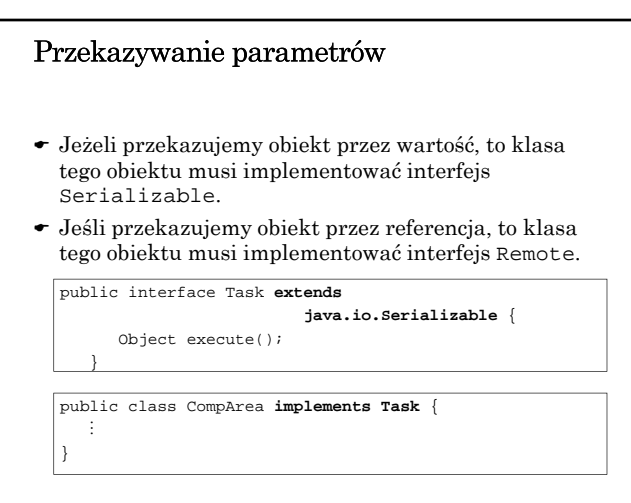

### Lokalizowanie zdalnych obiektów

- Rejestr wiąże z nazwami i udostępnia zdalne obiekty
- Tworzenie rejestru rmiregistry [<port number>]
- Klasa LocateRegistry umożliwia tworzenie rejestru (obiekty klasy Registry)
- Klasa Registry klasa obiektu-rejestru
- Klasa Naming ułatwia korzystanie z rejestru, umożliwiając jego specyfikację w adresie URL

### Klasa LocateRegistry

static Registry createRegistry(int port) throws RemoteException

static Registry createRegistry(String host, int port) throws RemoteException static

Registry getRegistry(int port) throws RemoteException static

Registry getRegistry(String host, int port) throws RemoteException

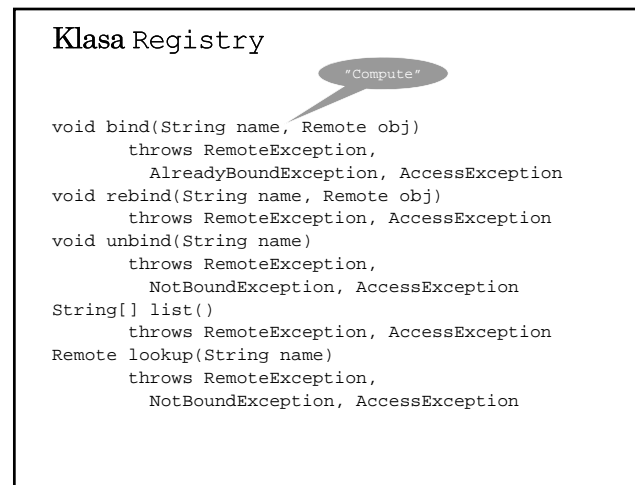

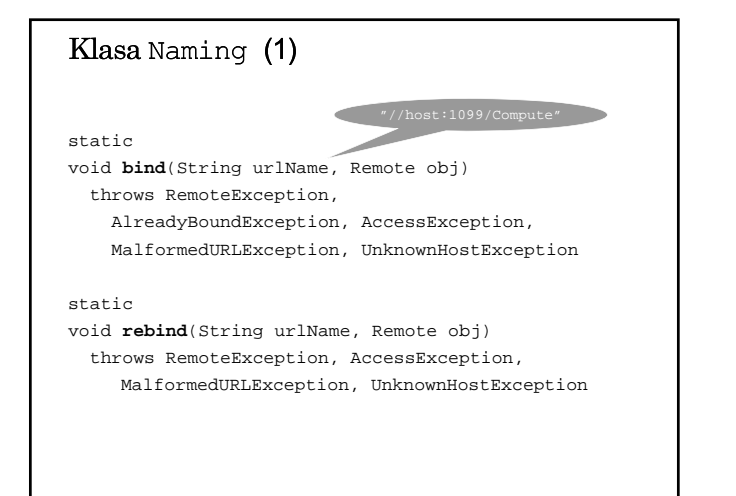

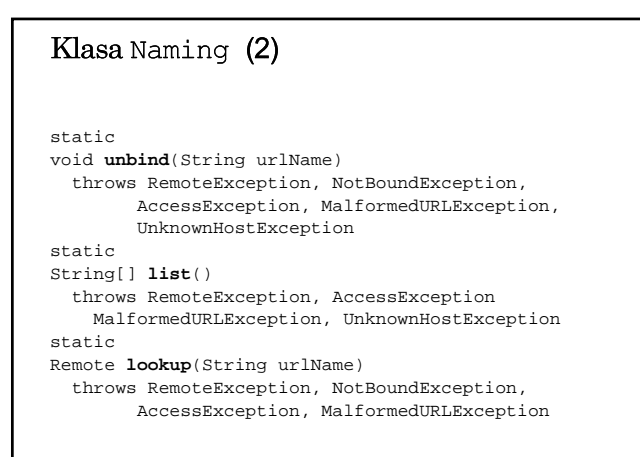